$<<$ Visual Basic 2005

书名:<<Visual Basic 2005程序设计>>

- 13 ISBN 9787302193302
- 10 ISBN 7302193304

出版时间:2009-3

页数:284

PDF

更多资源请访问:http://www.tushu007.com

# $<<$ Visual Basic 2005

 $5$ 

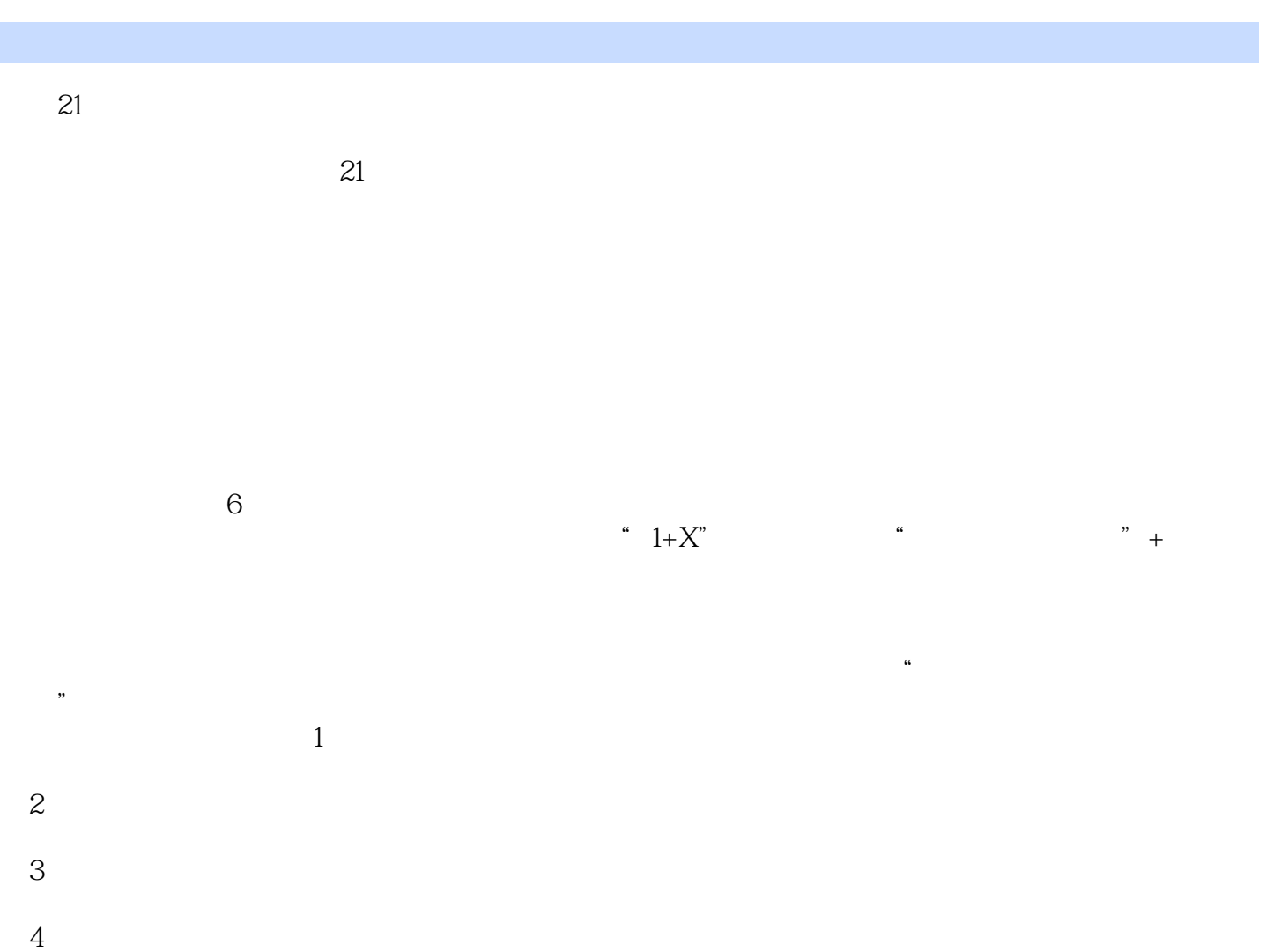

### $<<$ Visual Basic 2005

ViSual Studio 2005, Wisual Basic.NET .NET  $R$ 

#### $<<$ Visual Basic 2005

1 Windows 1.1 1.2 Visual Basic 1.3 Visual Basic 1.3 Visual Asic 1.42 Basic and  $1.4$   $1.4$   $1.4$   $1.4$   $2$  $1.43$   $1.44$   $1.45$   $1.46$   $1.5$   $1.6$ 1.6.1 1.6.2 Windows 1.6.3 1.6.4 果 1.7 进一步理解Windows的事件驱动 1.8 Visual Basic的发展历程 1.9 Visual Basic解决方案与项目 文件 上机练习第2章 数据类型、变量和表达式 2.1 引例 2.2 Visual Basic数据类型 2.2.1 数据  $2.2.2$  2.3  $2.3$   $2.31$   $2.3.2$  $2.33$   $2.34$   $2.4$   $2.41$   $2.42$  $2.43$   $2.5$   $2.51$   $2.52$ 2.6 2.7 Visual Basic 2.8 RadioButton CheckBox GroupBox 2.8.1 RadioButton 2.8.2 CheckBox 2.8.3 框架GroupBox控件的使用 2.8.4 例子 2.9  $2.10$   $3$   $3.1$   $3.2$  If 3.2.1 IfThen 3.2.2 IfThenElse 3.2.3 IfThenElself 3.2.4 If 3.3 Select Case 3.3.1 Select Case 3.3.2 Select Case 3.3.2 Select Case 3.4 ListBox CheckedListBox ComboBox 34.1 ListBox 3.4.2 CheckedListBox 3.4.3  $ComboBox$  344  $35$  .NET 4 章 数组第6章 过程第7章 使用自定义的类第8章 类的继承第9章 菜单与图形第10章 文件第1l章 Form 12 Web 13 ASP.NET 14 Web 15 16 ADO.NET A B

# $<<$ Visual Basic 2005

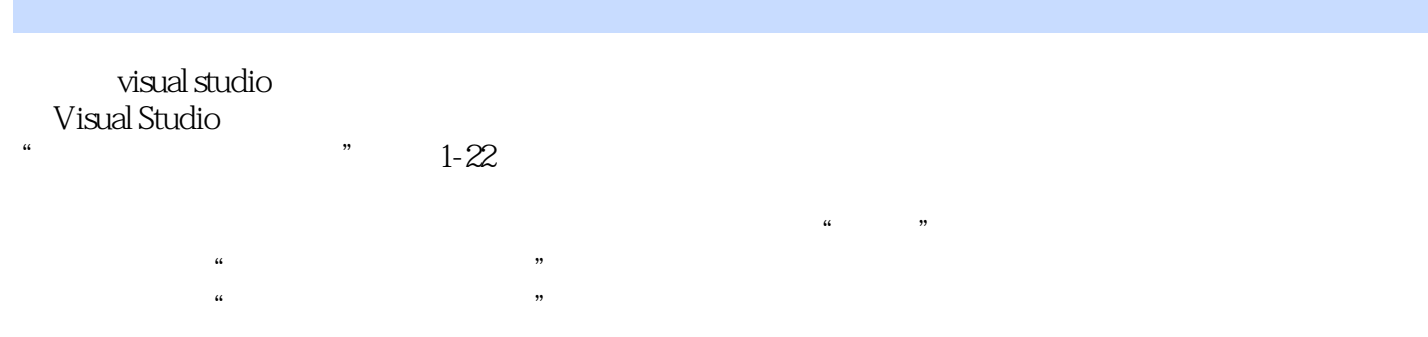

 $<<$ Visual Basic 2005

# $<<$ Visual Basic 2005

本站所提供下载的PDF图书仅提供预览和简介,请支持正版图书。

更多资源请访问:http://www.tushu007.com